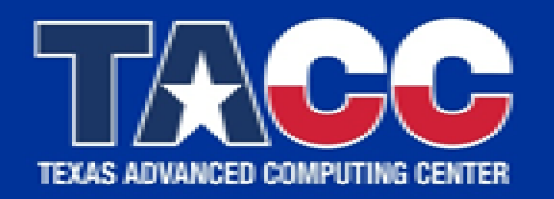

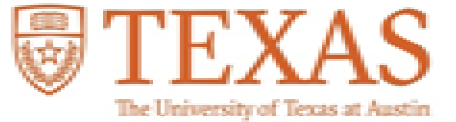

WWW.TACC.UTEXAS.EDU

# **An Innovative Tool for IO Workload Management on Supercomputers**

Lei Huang and Si Liu

HUST 2018 Nov 11, 2018

#### **Team Members**

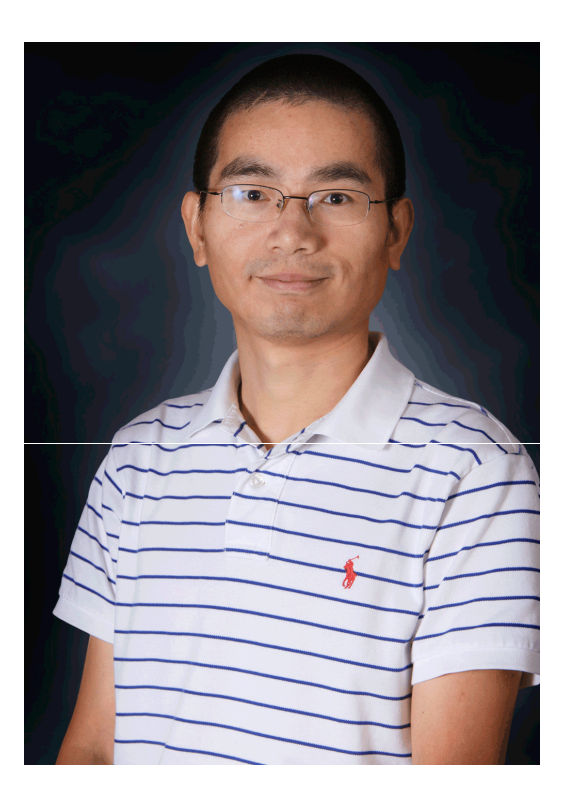

**Lei Huang** [huang@tacc.utexas.edu](mailto:huang@tacc.utexas.edu) Texas Advanced Computing Center

**TACC** 

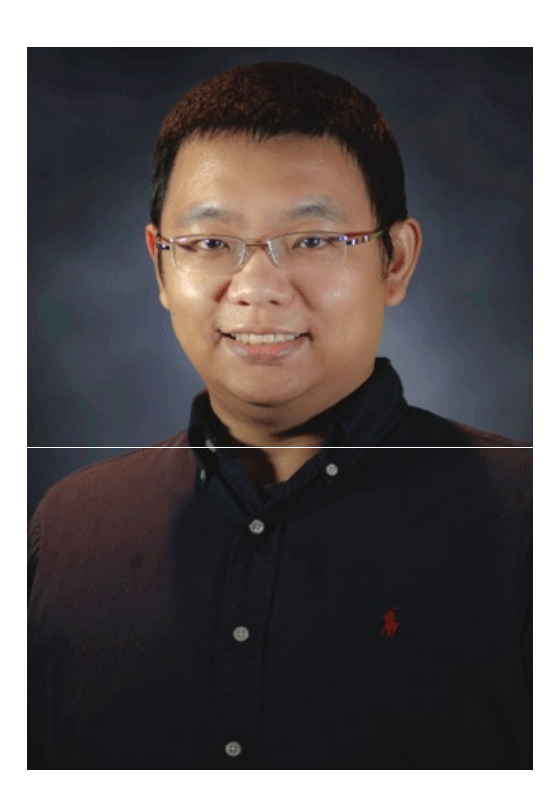

**Si Liu** [siliu@tacc.utexas.edu](mailto:siliu@tacc.utexas.edu) Texas Advanced Computing Center

## **User Blocked By Administrators**

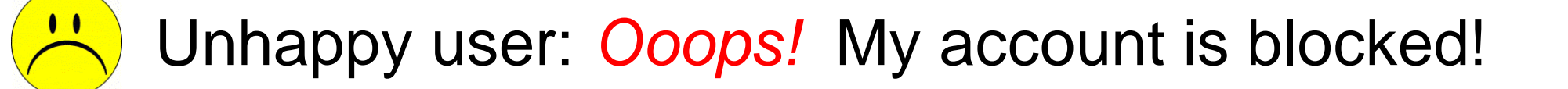

**User access log (Stampede2 at TACC, early 2018)**

*#user A, 2018-01-08, excessive MDS activity, running more than 48 tasks per node* 

*#user B, 2018-02-15, running multiple IOR jobs and impacting other users of /scratch*

*#user C, 2018-03-13, beating up on the /scratch filesystem and impacting other users* 

*#user D, 2018-04-10, causing excessive MDS activity to /work and /home1*

Every a couple of weeks, TACC supercomputer administrators have to temporarily block some users on TACC systems due to the filesystem issues raised by too intense IO work!

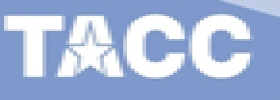

#### **Issues of Parallel Shared Filesystem**

- Achilles' heel of HPC: filesystem is shared by all users on all nodes (even crossing multiple clusters). It is a weak point of modern HPC.
- Overloading metadata server results in global filesystem performance degradation and even unresponsiveness.
- Many practical applications (in computational fluid dynamics, quantum chemistry, machine learning, etc.) raise a huge amount of IO requests in a very short time.
- There is no strict enforced IO resource provisioning in production (e.g. metadata sever throughput, bandwidth) on user level or node level.

## **Potential Solutions**

- System level
	- o A strong parallel filesystem that can handle any kind of IO requests from all users without losing efficiency, e.g., upgrade hardware of MDS to achieve better IO throughput
		- Impractical, expensive or limited improvement
	- o Burst buffer
		- Needs extra hardware and software, even changes in user code
- Application level
	- o A well-designed workflow with reasonable IO workload
		- Recommended way
		- Expertise required
- User level
	- o Users give up planned IO work to avoid heavy IO requests or decrease the number of jobs
		- A compromise rather than a solution

## **Potential Solutions**

- System level
	- o A strong parallel filesystem that can handle any kind of IO requests from all users without losing efficiency, e.g., upgrade hardware of MDS to achieve better IO throughput
		- Impractical, expensive or limited improvement
	- o Burst buffer
		- Needs extra hardware and software, even changes in user code
- Application level
	- o A well-designed workflow with reasonable IO workload
		- Recommended way
		- Expertise required
- User level
	- o Users give up planned IO work to avoid heavy IO requests or decrease the number of jobs
		- A compromise rather than a solution
	- o An optimal system that makes heavy IO work under control
		- Without rewriting users'code

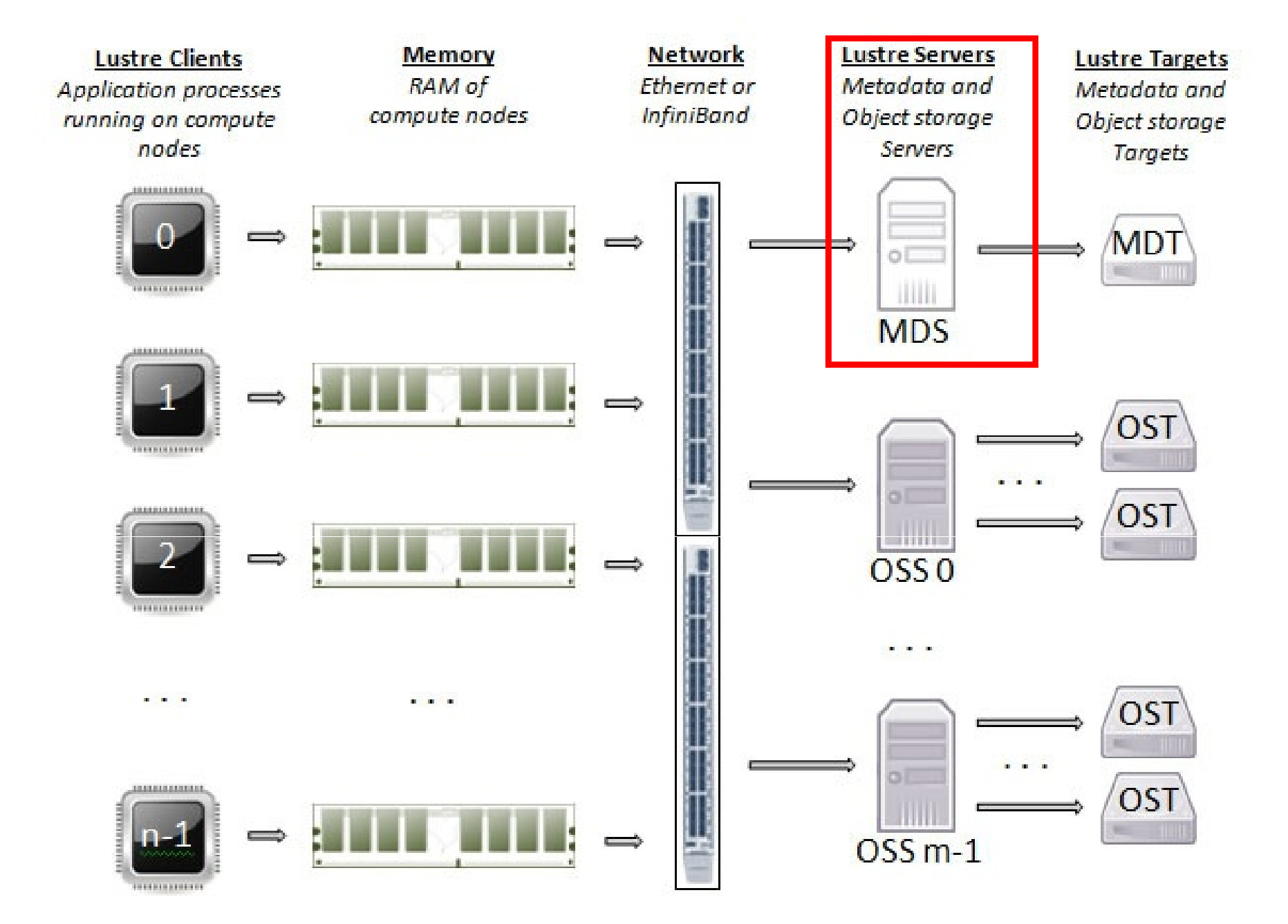

**Lustre Architecture (NICS website)**

<https://www.nics.tennessee.edu/computing-resources/file-systems/lustre-architecture>

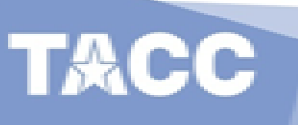

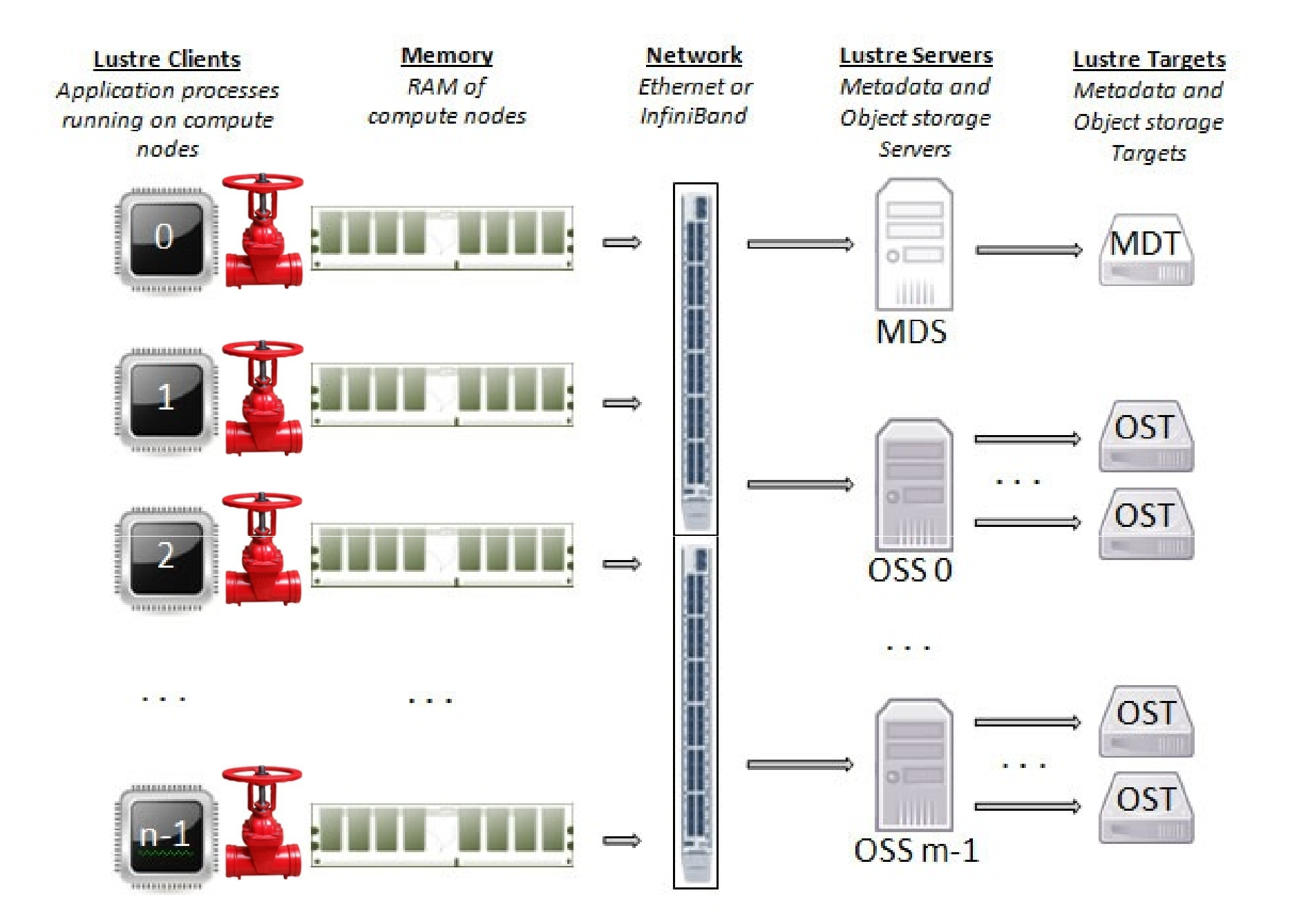

**Lustre Architecture (NICS website)**

<https://www.nics.tennessee.edu/computing-resources/file-systems/lustre-architecture>

**TACC** 

11/10/201 8

8

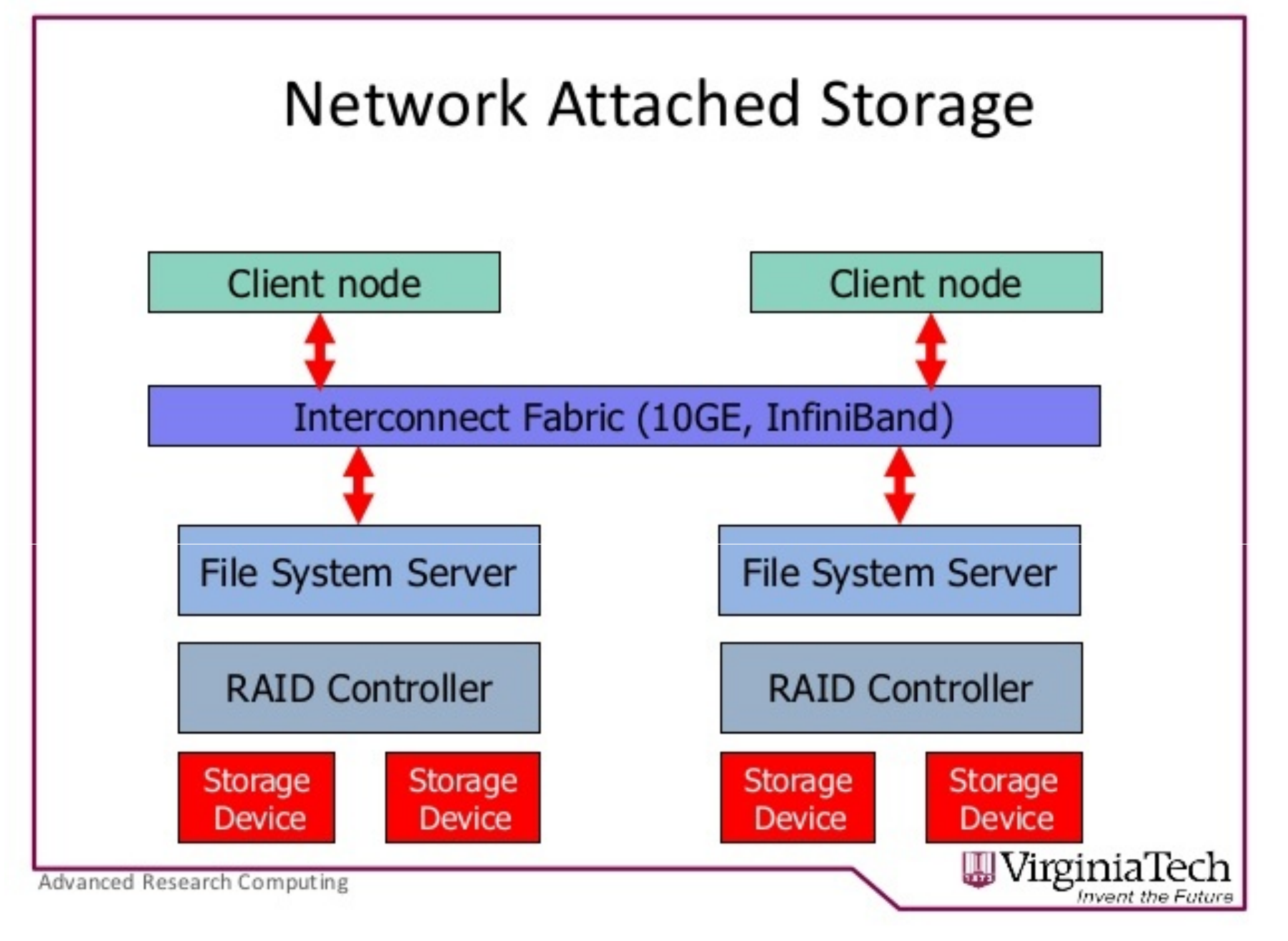

#### **GPFS Storage Topology (Virginia Tech)**

<https://www.slideshare.net/GabrielMateescu/sonas-44390281>

TACC

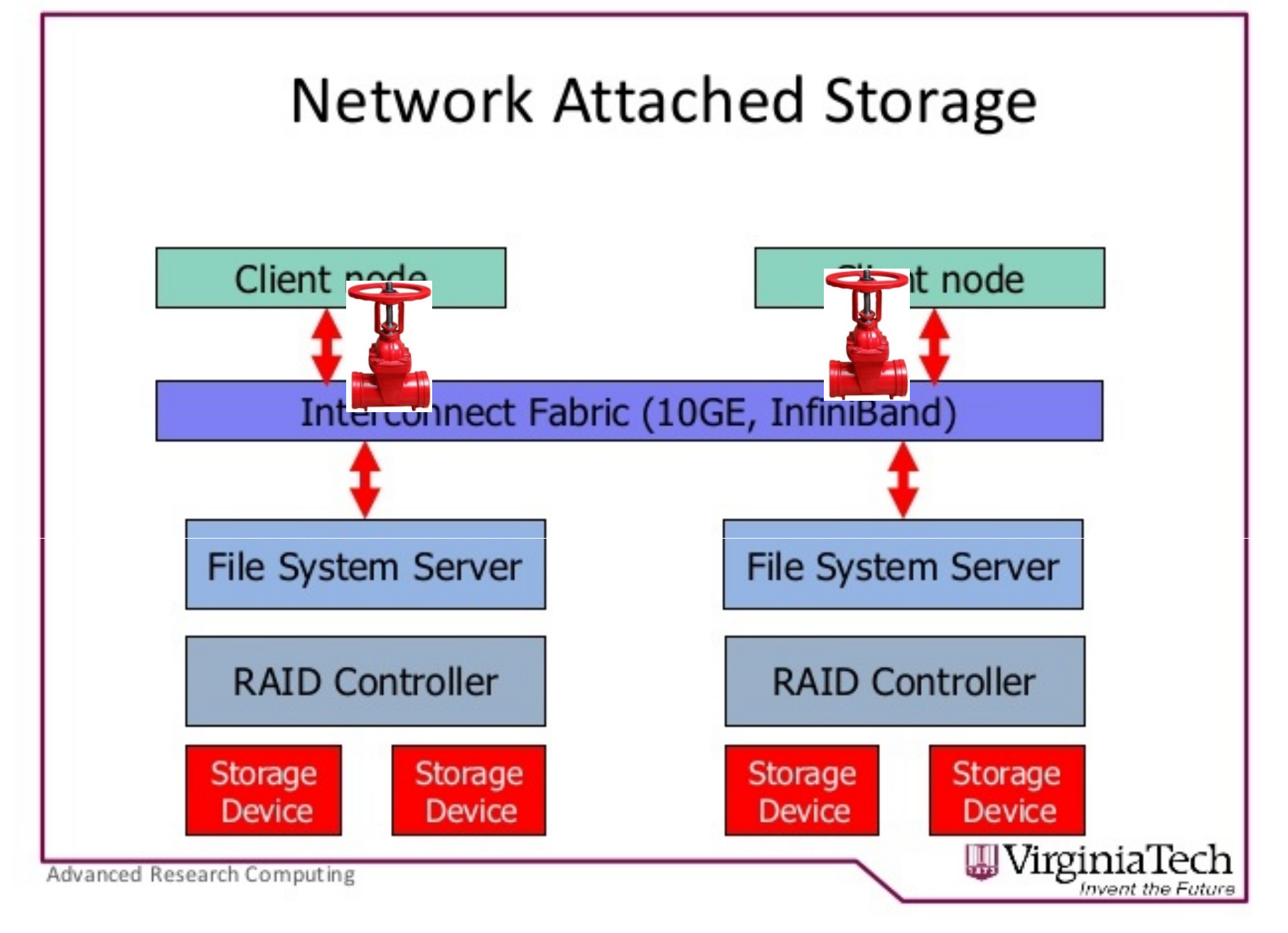

#### **GPFS Storage Topology (Virginia Tech)**

<https://www.slideshare.net/GabrielMateescu/sonas-44390281>

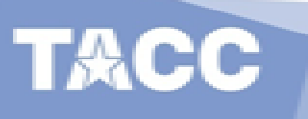

## **Our Proposed User-side Solution**

- Intercept IO related functions (open(), stat(), etc.) within applications and keep a record of
	- o IO operation time (response time)
	- o IO operation frequency (calculated from saved time stamp of recent function calls)
- Evaluate filesystem status (busy/modest used/free)
	- o Responding time per operation
- Evaluate IO workloads (recent IO request frequency) Node based and user based
- Insert proper delays when necessary

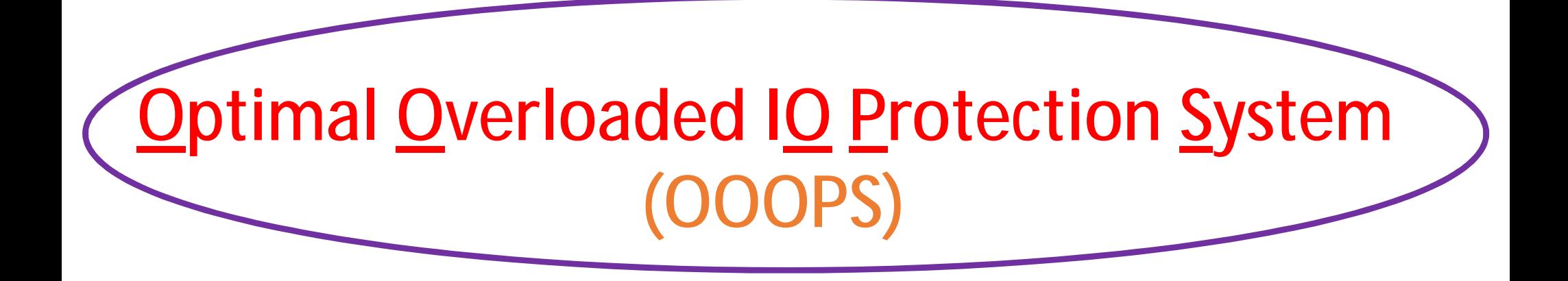

- An innovative IO workload managing system that optimally controls the IO workload from the users' side.
- Automatically detect and throttle excessive IO workload from supercomputer users to protect parallel shared filesystems.

# **Function Interception**

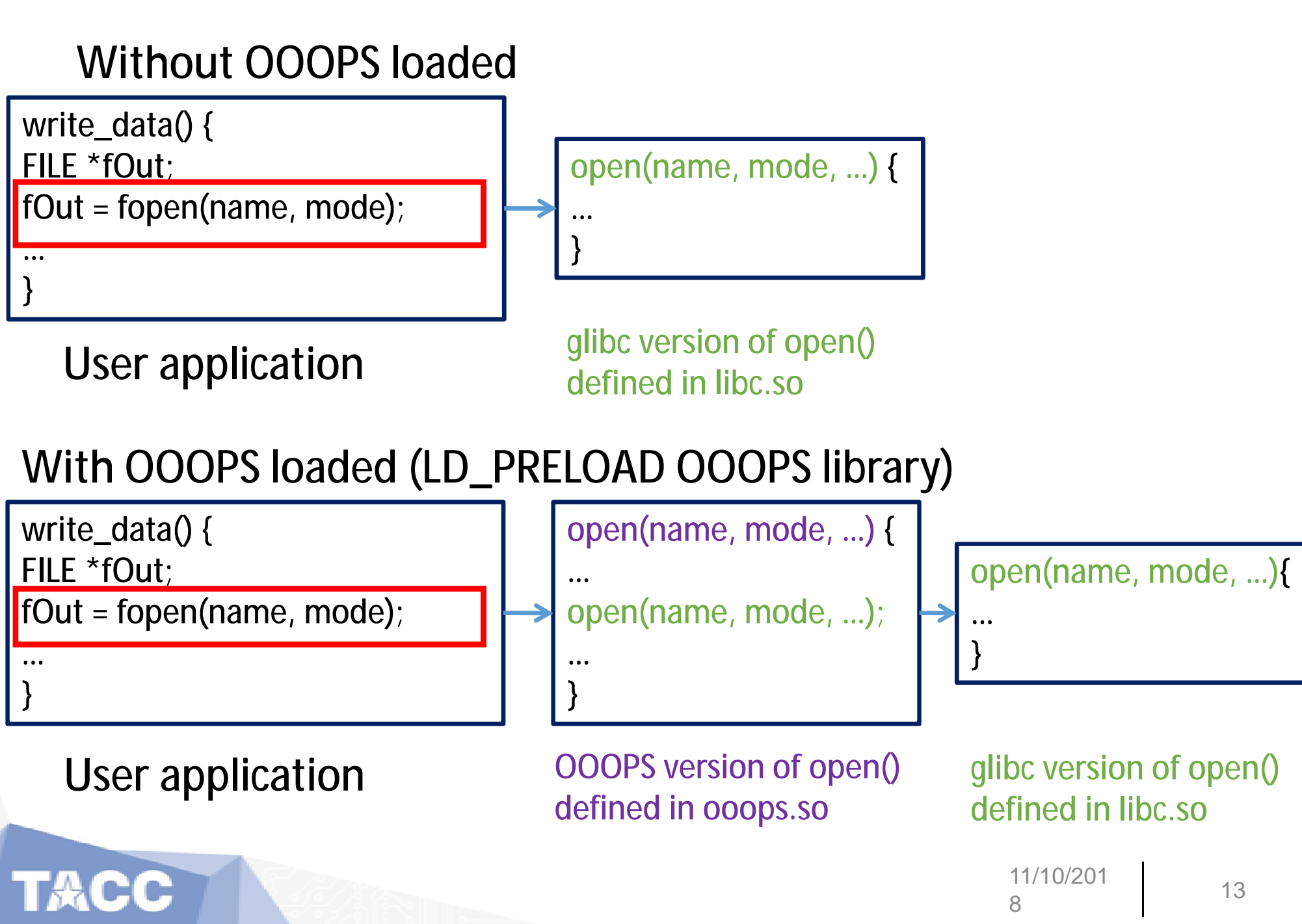

#### **Pseudo Code in the open() in OOOPS**

```
int open(name, …)
{
```
}

call the open() function in libc;

get\_response\_time\_and\_ ime\_and\_time\_stamp(); get\_IO\_request\_frequency(); evaluate\_server\_status\_and\_io\_freq();

if ( server\_busy or io\_frequency\_too\_high ) sleep(some\_time);

## **The Histogram of IO Operation Time**

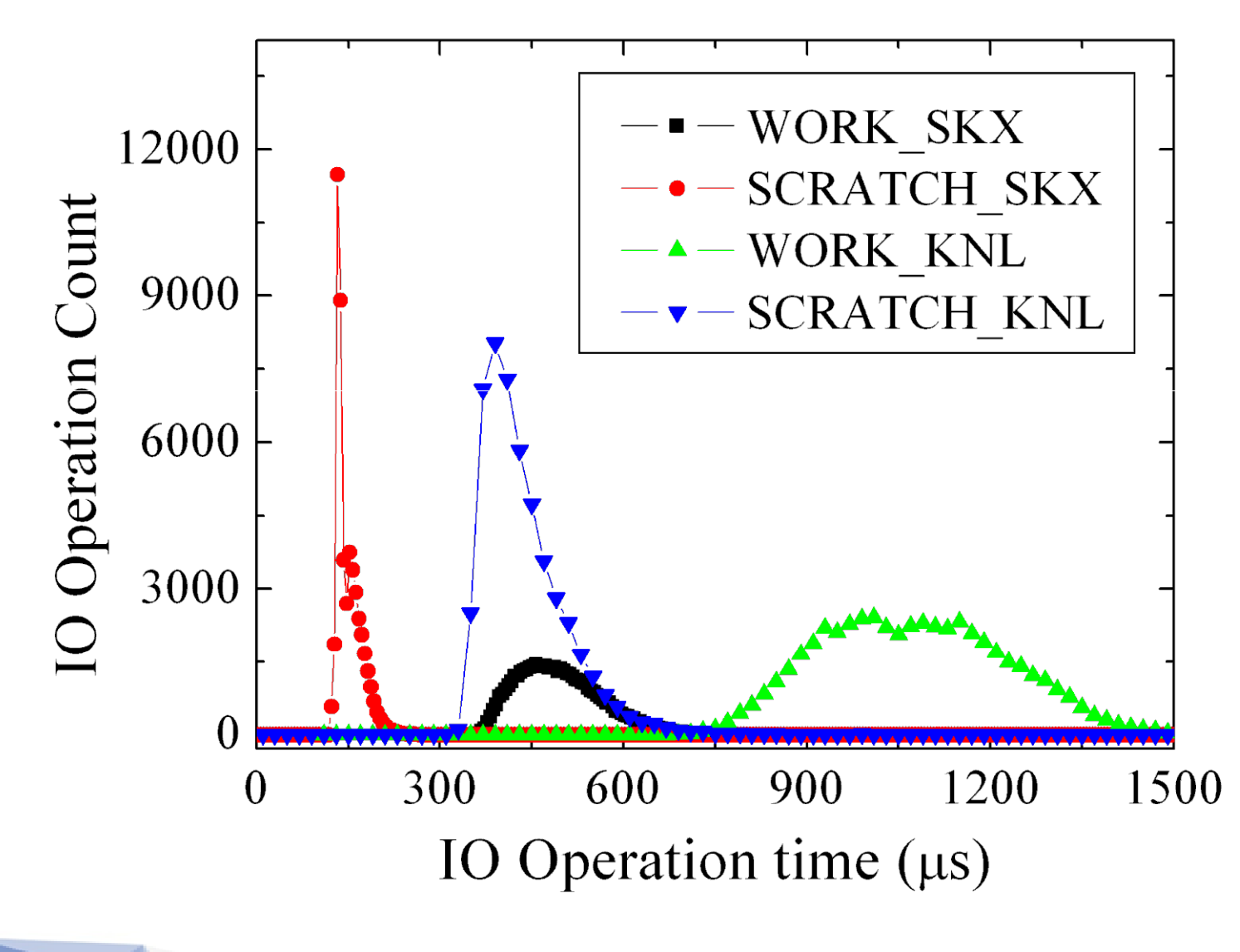

TACC

#### **CDF of Response Time**

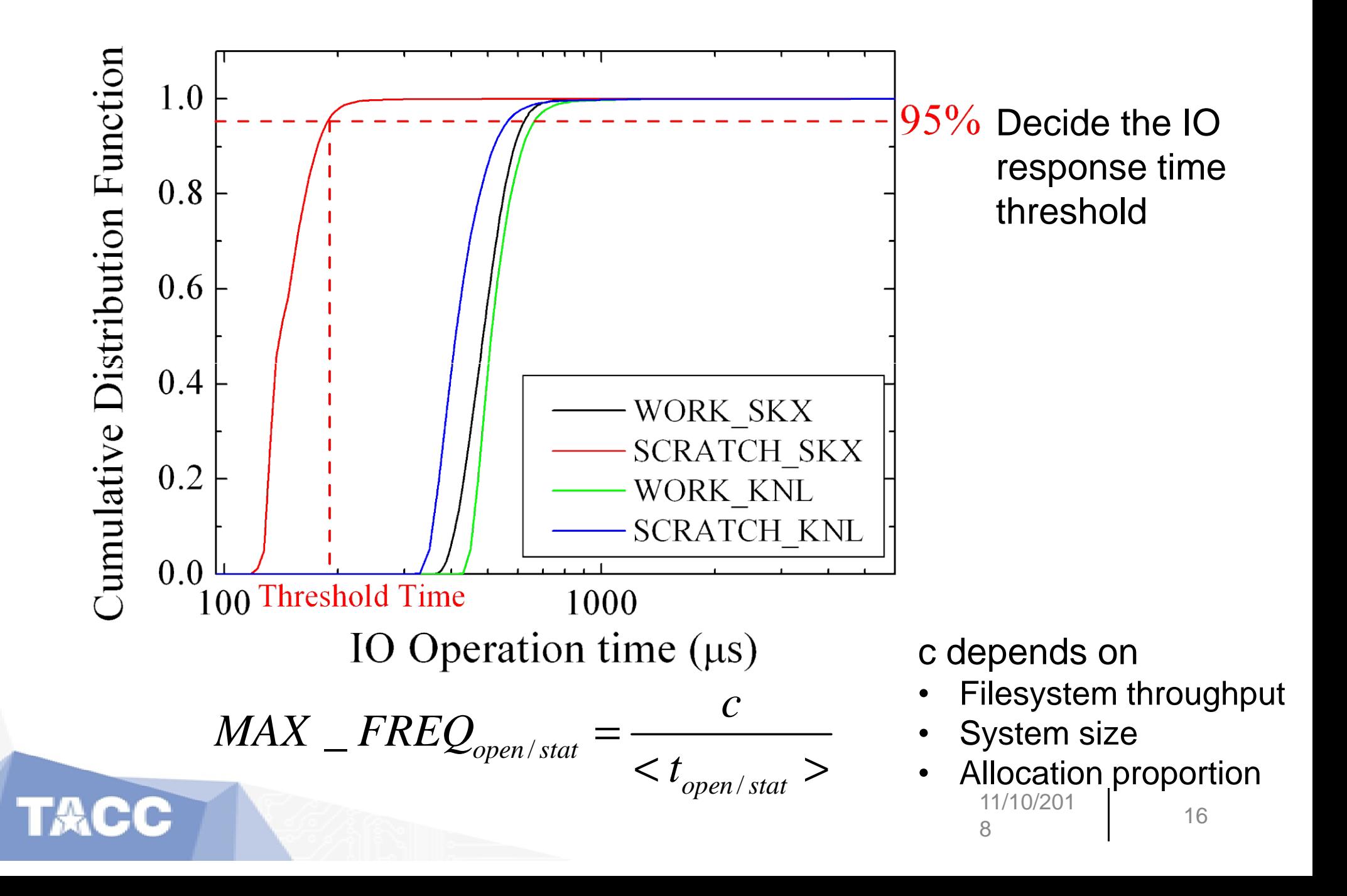

#### **Tentative Parameters for Stampede2**

#### **Stampede2 SKX Stampede2 KNL**

FILE SYS TAG 0="/scratch" T\_THRESHOLD\_OPEN\_0=467.97 MAX\_OPEN\_FREQ\_0=1000 T\_THRESHOLD\_LXSTAT\_0=247.37 MAX\_STAT\_FREQ\_0=2000

FILE SYS TAG 1="/work" T\_THRESHOLD\_OPEN\_1=907.14 MAX\_OPEN\_FREQ\_1=500 T\_THRESHOLD\_LXSTAT\_1=481.52 MAX\_STAT\_FREQ\_1=1000

FILE SYS TAG 2="/home1" T\_THRESHOLD\_OPEN\_2=317.94 MAX\_OPEN\_FREQ\_2=1000 T\_THRESHOLD\_LXSTAT\_2=205.43 MAX\_STAT\_FREQ\_2=2000

FILE SYS TAG 0="/scratch" T\_THRESHOLD\_OPEN\_0=1198.67 MAX OPEN FREQ 0=500 T\_THRESHOLD\_LXSTAT\_0=821.79 MAX\_STAT\_FREQ\_0=800

FILE SYS TAG 1="/work" T\_THRESHOLD\_OPEN\_1=1948.61 MAX\_OPEN\_FREQ\_1=300 T\_THRESHOLD\_LXSTAT\_1=1206.11 MAX\_STAT\_FREQ\_1=500

FILE SYS TAG 2="/home1" T\_THRESHOLD\_OPEN\_2=1248.75 MAX\_OPEN\_FREQ\_2=400 T\_THRESHOLD\_LXSTAT\_2=731.82 MAX\_STAT\_FREQ\_2=700

## **How to use it now (Stampede2 at TACC)**

#### *Ooops!*

My account has been blocked due to my early IO work.

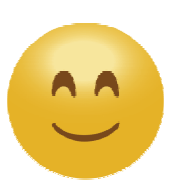

Do not worry.

Please rerun your programs with OOOPS.

#### Load the OOOPS module on Stampede2

module use /work/01255/siliu/stampede2/ooops/modulefiles/ module load ooops ibrun my-application-run #as usual, no source code change

#### **The Recipe to Deploy OOOPS on Other Supercomputers**

#### **Administrators:**

1. Measure response time of function calls of *open*() and *stat*(), then prepare config file

- 2. Compile ooops.so
- 3. Make a module

export IO\_LIMIT\_CONFIG=/full\_path/ooops/1.0/conf/config export LD\_PRELOAD=/full\_path/ooops/1.0/lib/ooops.so

**Users:** module load ooops Run their jobs

#### **The Recipe to Deploy OOOPS on Other Supercomputers**

#### **Administrators:**

1. Measure response time of function calls of *open*() and *stat*(), then prepare config file

- 2. Compile ooops.so
- 3. Make a module

export IO\_LIMIT\_CONFIG=/full\_path/ooops/1.0/conf/config export LD\_PRELOAD=/full\_path/ooops/1.0/lib/ooops.so

**Users:** module load ooops Run their jobs

> Other than on TACC resources, we also tested OOOPS on the supercomputers at NCAR and JHU.

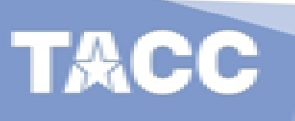

# **Dynamical IO Request Control**

An extra tool that allows users/administrators to modify parameters for individual jobs during run time

#### **Explicitly parameter settings**

**set\_io\_param** server\_idx t\_open max\_open\_freq t\_stāt max\_stat\_freq

Different levels of request control \$ **set\_io\_param server\_idx low** \$ **set\_io\_param server\_idx medium** \$ **set\_io\_param server\_idx high** \$ **set\_io\_param server\_idx unlimited**

## **IO Requests with Different Settings**

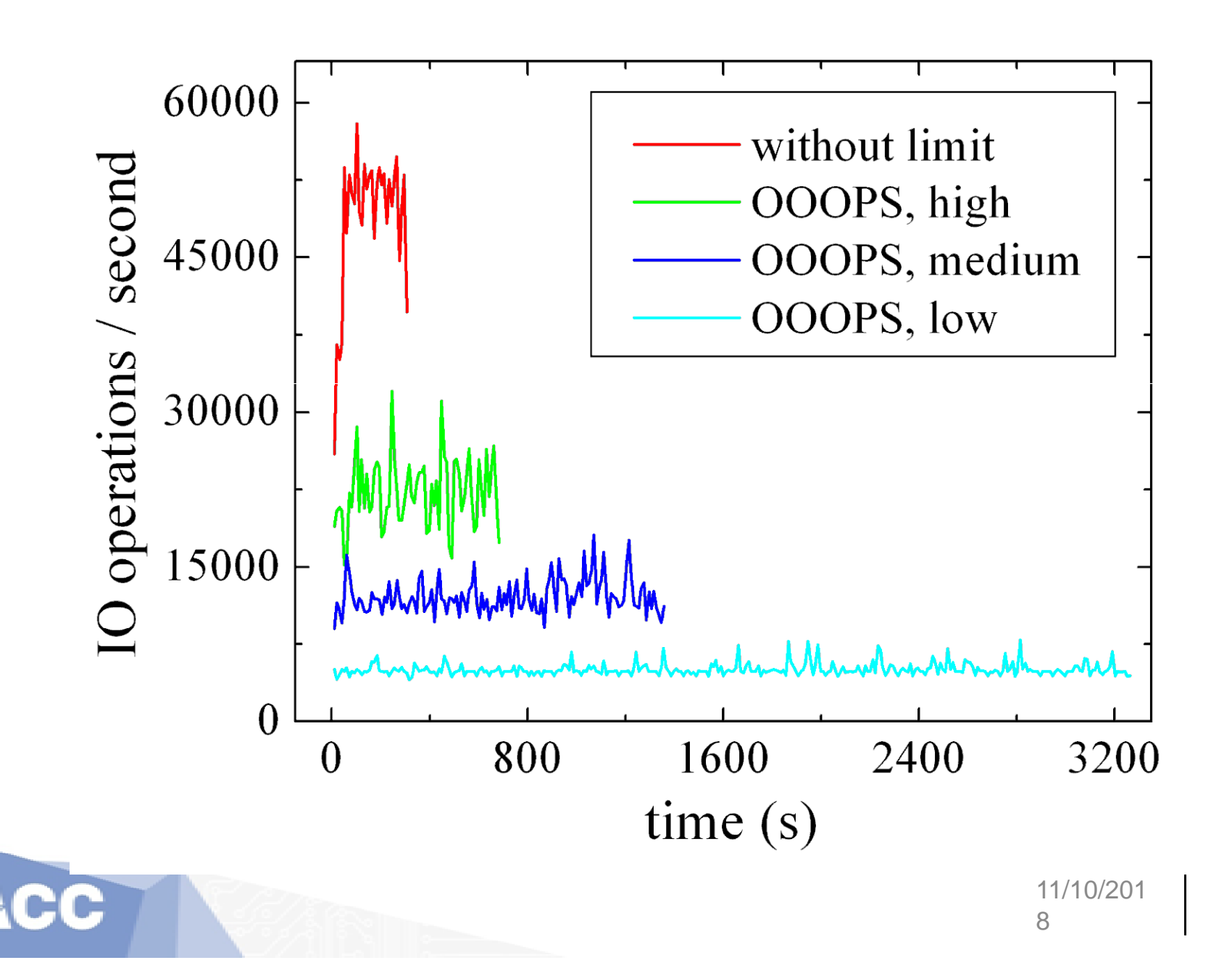

#### **Example of Running OpenFOAM**

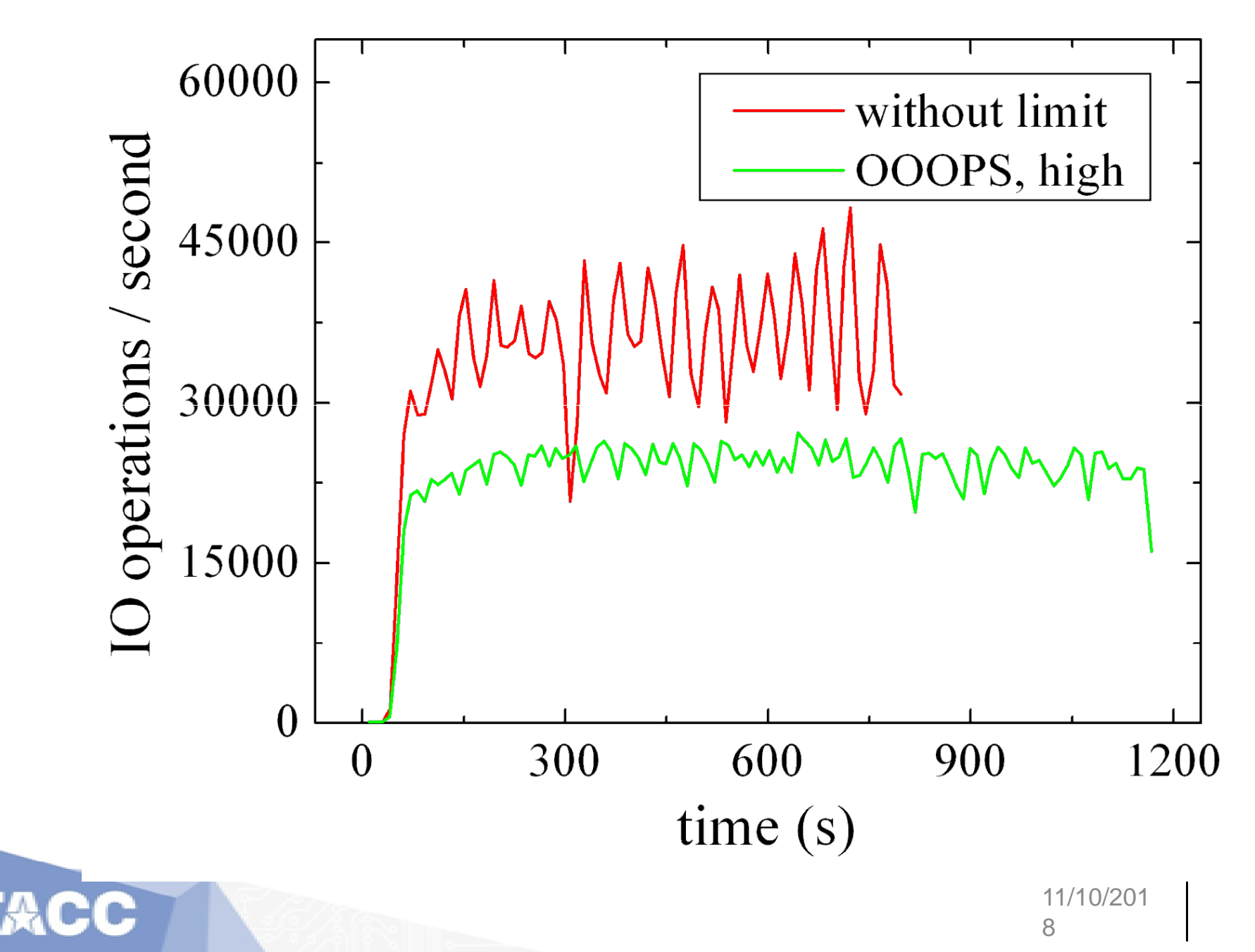

#### **Example of Running TensorFlow**

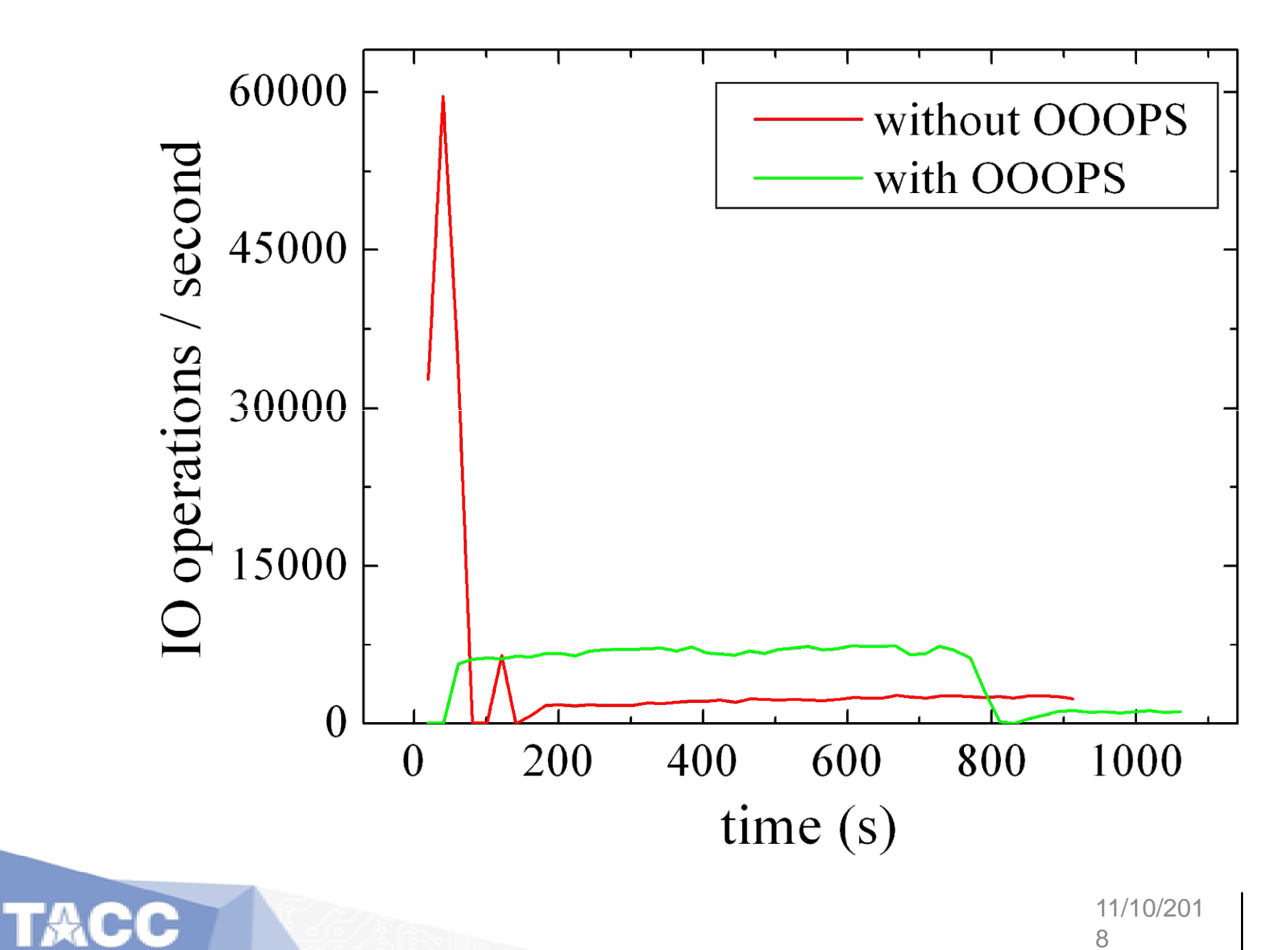

24

#### **Example of Dynamically Throttling IO Requests**

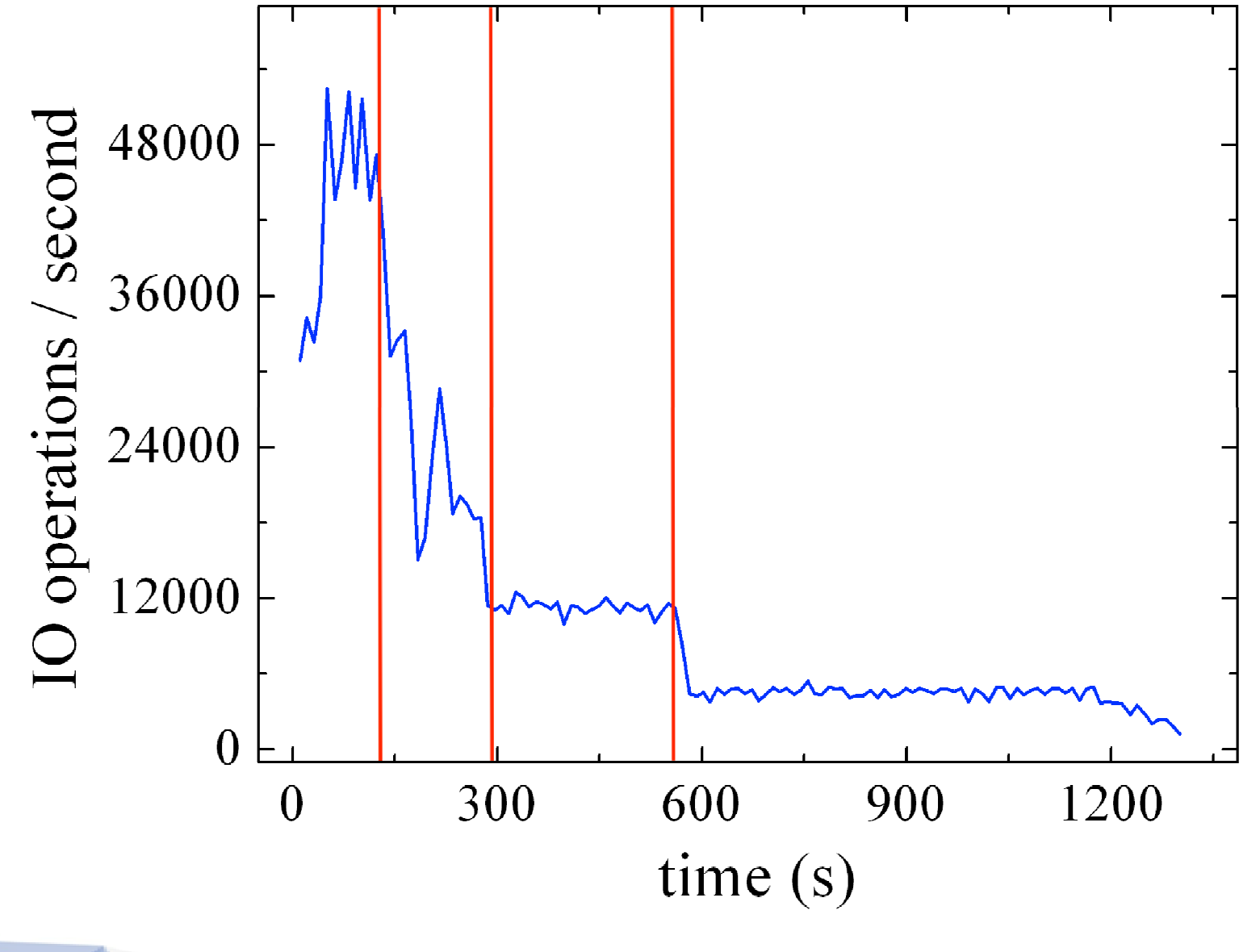

TACC

11/10/201 8

# **OOOPS Highlights**

- Convenient to HPC users
	- o No source code modification at all on uses' side
	- o Little/no workflow update on users' side
	- o Self-driven slowdown IO work when necessary
- Valuable on supercomputers
	- o Protect filesystem from overloaded IO requests
	- o Little overhead: minimal/slight influence on performance except some jobs performing excessive IO work
	- o Easy to deploy on an arbitrary cluster as long as file system is POSIX compliant
	- o Scale up to any size of supercomputers
	- o Little work for system administrators
	- o Dynamically control running jobs' IO requests without interruption

# **Limitations**

- The IO resource provisioning policy is too simple.
- OOOPS will lead to noticeable performance degradation for the jobs with very intensive IO for significant time.

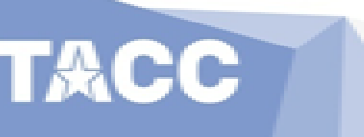

# **Limitations**

- The IO resource provisioning policy is too simple.
- OOOPS will lead to noticeable performance degradation for the jobs with very intensive IO for significant time.

Transient file system based on local storage (memory, hard drive, SSD, etc.) based on MPI. "*fanstore: enabling efficient and scalable i/o for distributed deep learning*" , Zhao Zhang and Lei Huang, et al.

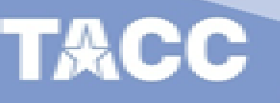

### **Conclusion**

- We developed a new tool (OOOPS) to help ü users carry out heavy IO work that is originally not allowed
	- ü administrators protect the cluster from overload
- We enforce a fair-sharing IO resource provisioning policy on client side practically (instead of server side) ü Treat IOPS/Metadata server throughput as a resource ü Increase system capacity (applications with heavy IO load)

## **Acknowledgement**

#### Colleagues at TACC

- 
- Tommy Minyard Robert McLay
- 
- Zhao Zhang Junseong Heo
	-
- Bill Barth John Cazes
- Stampede2 early users of OOOPS

#### Other HPC centers

- Davide Del Vento (NCAR)
- Kevin Manalo (JHU)

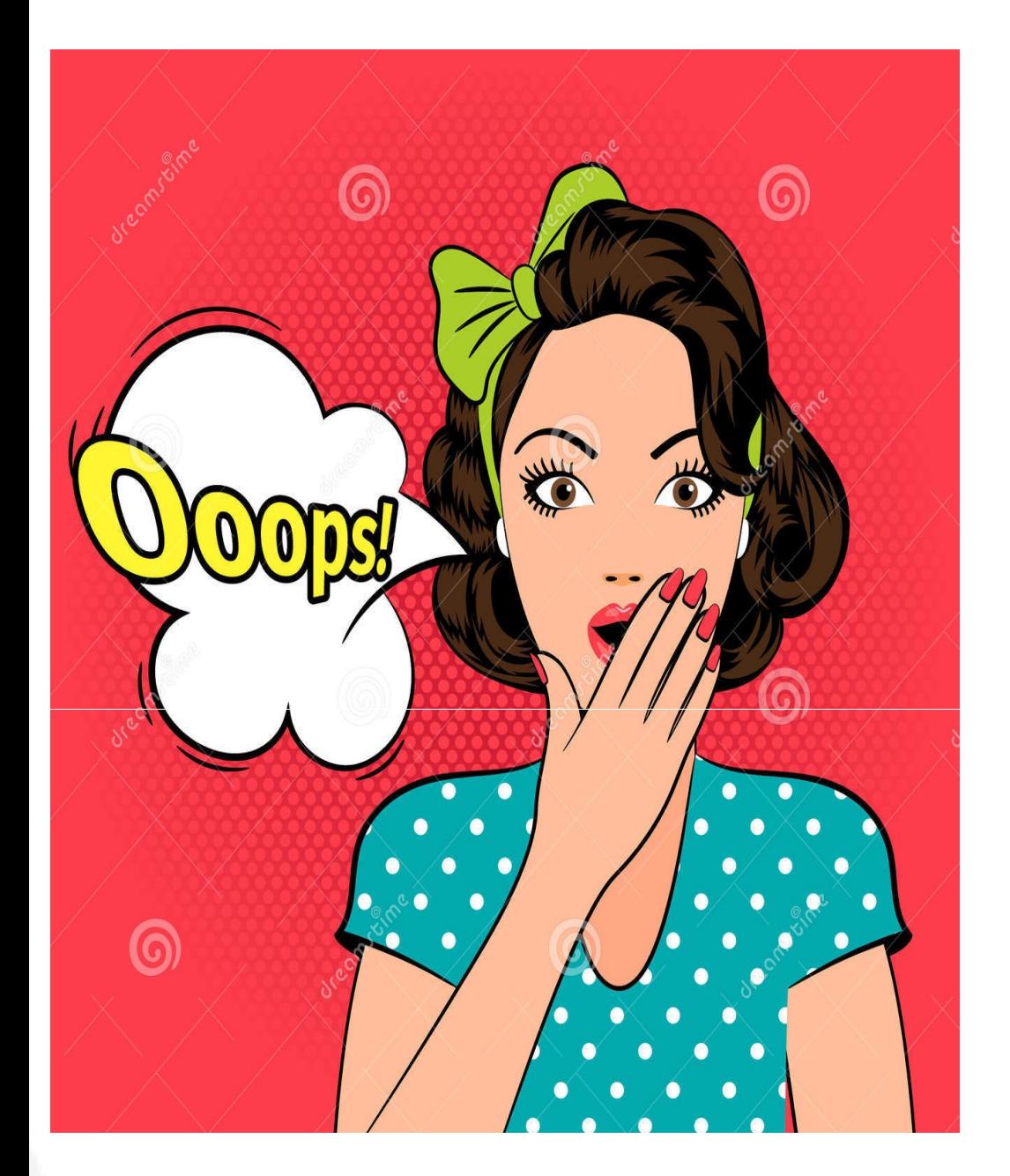

Picture from<https://www.dreamstime.com>

If you happen to have some IO jobs banned by administrators, or you are the administrators observing excessive load on your file system server,

you should try OOOPS!

[huang@tacc.utexas.edu](mailto:huang@tacc.utexas.edu) [siliu@tacc.utexas.edu](mailto:siliu@tacc.utexas.edu)